# NAG Library Routine Document

## F08TQF (ZHPGVD)

<span id="page-0-0"></span>Note: before using this routine, please read the Users' Note for your implementation to check the interpretation of bold italicised terms and other implementation-dependent details.

#### 1 Purpose

F08TQF (ZHPGVD) computes all the eigenvalues and, optionally, the eigenvectors of a complex generalized Hermitian-definite eigenproblem, of the form

 $Az = \lambda Bz$ ,  $ABz = \lambda z$  or  $BAz = \lambda z$ ,

where  $A$  and  $B$  are Hermitian, stored in packed format, and  $B$  is also positive definite. If eigenvectors are desired, it uses a divide-and-conquer algorithm.

## 2 Specification

```
SUBROUTINE F08TQF (ITYPE, JOBZ, UPLO, N, AP, BP, W, Z, LDZ, WORK, LWORK,
                  RWORK, LRWORK, IWORK, LIWORK, INFO)
                                                                       &
INTEGER ITYPE, N, LDZ, LWORK, LRWORK,
                     IWORK(max(1,LIWORK)), LIWORK, INFO
                                                                       &
REAL (KIND=nag_wp) W(N), RWORK(max(1,LRWORK))
COMPLEX (KIND=nag_wp) AP(*), BP(*), Z(LDZ,*), WORK(max(1,LWORK))
CHARACTER(1) JOBZ, UPLO
```
The routine may be called by its LAPACK name *zhpgvd*.

#### 3 Description

F08TQF (ZHPGVD) first performs a Cholesky factorization of the matrix B as  $B = U^H U$ , when [UPLO](#page-1-0) = 'U' or  $B = LL^H$ , when [UPLO](#page-1-0) = 'L'. The generalized problem is then reduced to a standard symmetric eigenvalue problem

$$
Cx = \lambda x,
$$

which is solved for the eigenvalues and, optionally, the eigenvectors; the eigenvectors are then backtransformed to give the eigenvectors of the original problem.

For the problem  $Az = \lambda Bz$ , the eigenvectors are normalized so that the matrix of eigenvectors, z, satisfies

$$
Z^{\mathrm{H}} A Z = A \quad \text{and} \quad Z^{\mathrm{H}} B Z = I,
$$

where  $\Lambda$  is the diagonal matrix whose diagonal elements are the eigenvalues. For the problem  $ABz = \lambda z$ we correspondingly have

$$
Z^{-1}AZ^{-H} = A \quad \text{and} \quad Z^{H}BZ = I,
$$

and for  $BAz = \lambda z$  we have

$$
Z^{\mathrm{H}} A Z = A \quad \text{and} \quad Z^{\mathrm{H}} B^{-1} Z = I.
$$

#### 4 References

Anderson E, Bai Z, Bischof C, Blackford S, Demmel J, Dongarra J J, Du Croz J J, Greenbaum A, Hammarling S, McKenney A and Sorensen D (1999) LAPACK Users' Guide (3rd Edition) SIAM, Philadelphia<http://www.netlib.org/lapack/lug>

Golub G H and Van Loan C F (1996) Matrix Computations (3rd Edition) Johns Hopkins University Press, Baltimore

<span id="page-1-0"></span>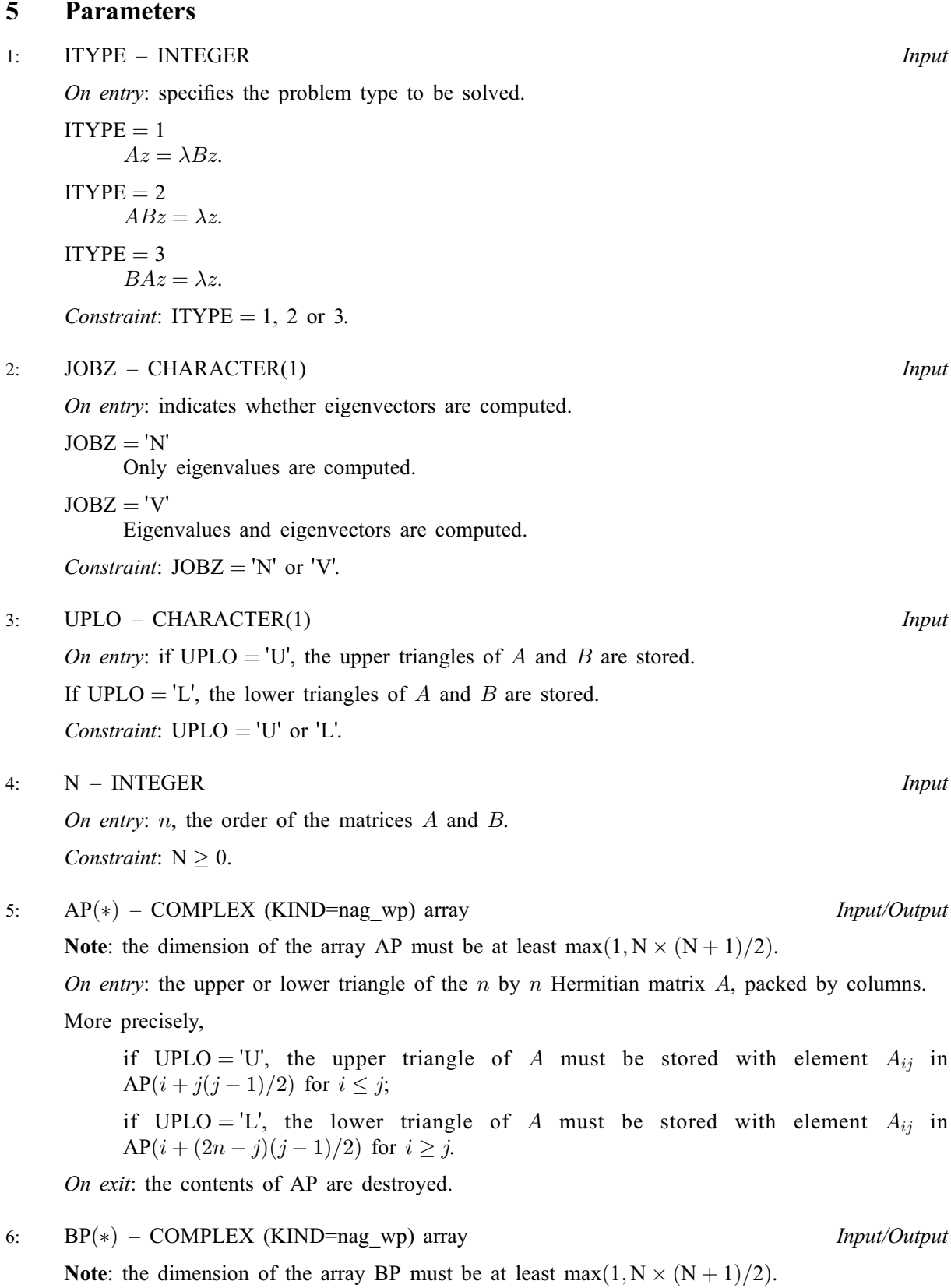

On entry: the upper or lower triangle of the  $n$  by  $n$  Hermitian matrix  $B$ , packed by columns. More precisely,

<span id="page-2-0"></span>if [UPLO](#page-1-0) = 'U', the upper triangle of B must be stored with element  $B_{ii}$  in  $BP(i+j(j-1)/2)$  $BP(i+j(j-1)/2)$  for  $i \leq j$ ;

if [UPLO](#page-1-0) = 'L', the lower triangle of B must be stored with element  $B_{ij}$  in  $BP(i + (2n - j)(j - 1)/2)$  $BP(i + (2n - j)(j - 1)/2)$  for  $i \geq j$ .

On exit: the triangular factor U or L from the Cholesky factorization  $B = U^H U$  or  $B = LL^H$ , in the same storage format as B.

7:  $W(N)$  $W(N)$  $W(N)$  – REAL (KIND=nag wp) array  $Output$ 

On exit: the eigenvalues in ascending order.

8:  $Z(LDZ, *) - COMPLEX (KIND=nag wp) array$  Output

Note: the second dimension of the array Z must be at least max $(1, N)$  if [JOBZ](#page-1-0) = 'V', and at least 1 otherwise.

On exit: if [JOBZ](#page-1-0) = 'V', Z contains the matrix Z of eigenvectors. The eigenvectors are normalized as follows:

if [ITYPE](#page-1-0) = 1 or 2,  $Z^H B Z = I$ ;

if IType = 3, 
$$
Z^H B^{-1} Z = I
$$
.

If  $JOBZ = 'N'$ , Z is not referenced.

#### 9: LDZ – INTEGER *Input*

On entry: the first dimension of the array Z as declared in the (sub)program from which F08TQF (ZHPGVD) is called.

Constraints:

if  $JOBZ = 'V', LDZ \ge max(1, N);$ otherwise  $LDZ > 1$ .

10:  $WORK(max(1, LWORK)) - COMPLEX (KIND=nag wp) array$  *Workspace* 

On exit: if [INFO](#page-3-0) = [0](#page-3-0), the real part of WORK $(1)$  contains the minimum value of LWORK required for optimal performance.

11: LWORK – INTEGER *Input* 

On entry: the dimension of the array WORK as declared in the (sub)program from which F08TQF (ZHPGVD) is called.

If LWORK  $= -1$ , a workspace query is assumed; the routine only calculates the optimal sizes of the WORK, RWORK and [IWORK](#page-3-0) arrays, returns these values as the first entries of the WORK, RWORK and [IWORK](#page-3-0) arrays, and no error message related to LWORK, LRWORK or [LIWORK](#page-3-0) is issued.

Constraints:

if  $N < 1$ , LWORK  $> 1$ ; if  $JOBZ = 'N'$  and  $N > 1$ ,  $LWORK > N$  $LWORK > N$ ; if  $JOBZ = 'V'$  and  $N > 1$ ,  $LWORK \ge 2 \times N$  $LWORK \ge 2 \times N$ .

- 12:  $RWORK(max(1,LRWORK)) REAL (KIND = nagwp)$  array Workspace *On exit:* if [INFO](#page-3-0) = [0](#page-3-0), RWORK $(1)$  returns the optimal LRWORK.
- 13: LRWORK INTEGER *Input*

On entry: the dimension of the array RWORK as declared in the (sub)program from which F08TQF (ZHPGVD) is called.

<span id="page-3-0"></span>If [LRWORK](#page-2-0)  $= -1$ , a workspace query is assumed; the routine only calculates the optimal sizes of the [WORK](#page-2-0), [RWORK](#page-2-0) and IWORK arrays, returns these values as the first entries of the [WORK,](#page-2-0) [RWORK](#page-2-0) and IWORK arrays, and no error message related to [LWORK](#page-2-0), [LRWORK](#page-2-0) or LIWORK is issued.

#### Constraints:

if  $N \leq 1$ , [LRWORK](#page-2-0)  $\geq 1$ ; if  $JOBZ = 'N'$  and  $N > 1$ , [LRWORK](#page-2-0)  $\geq N$  $\geq N$ ; if [JOBZ](#page-1-0) = 'V' and  $N > 1$  $N > 1$ , [LRWORK](#page-2-0)  $\geq 1 + 5 \times N + 2 \times N^2$  $\geq 1 + 5 \times N + 2 \times N^2$  $\geq 1 + 5 \times N + 2 \times N^2$ .

14:  $IWORK(max(1, LIWORK)) - INTEGR~array$  Workspace

On exit: if INFO = 0, IWORK $(1)$  returns the optimal LIWORK.

15: LIWORK – INTEGER *Input* 

On entry: the dimension of the array IWORK as declared in the (sub)program from which F08TQF (ZHPGVD) is called.

If LIWORK  $= -1$ , a workspace query is assumed; the routine only calculates the optimal sizes of the [WORK](#page-2-0), [RWORK](#page-2-0) and IWORK arrays, returns these values as the first entries of the [WORK,](#page-2-0) [RWORK](#page-2-0) and IWORK arrays, and no error message related to [LWORK](#page-2-0), [LRWORK](#page-2-0) or LIWORK is issued.

Constraints:

if  $JOBZ = 'N'$  or  $N < 1$ , LIWORK  $> 1$ ; if  $JOBZ = 'V'$  and  $N > 1$  $N > 1$ , LIWORK  $> 3 + 5 \times N$  $> 3 + 5 \times N$ .

#### 16: INFO – INTEGER Output

On exit: INFO = 0 unless the routine detects an error (see Section 6).

## 6 Error Indicators and Warnings

 $INFO < 0$ 

If INFO  $= -i$ , argument i had an illegal value. An explanatory message is output, and execution of the program is terminated.

 $INFO > 0$ 

F07GRF (ZPPTRF) or F08GQF (ZHPEVD) returned an error code:

- $\leq N$  $\leq N$  if INFO = *i*, F08GOF (ZHPEVD) failed to converge; *i* off-diagonal elements of an intermediate tridiagonal form did not converge to zero;
- $> N$  $> N$  if INFO = N + i, for  $1 \le i \le N$ , then the leading minor of order i of B is not positive definite. The factorization of  $B$  could not be completed and no eigenvalues or eigenvectors were computed.

### 7 Accuracy

If B is ill-conditioned with respect to inversion, then the error bounds for the computed eigenvalues and vectors may be large, although when the diagonal elements of B differ widely in magnitude the eigenvalues and eigenvectors may be less sensitive than the condition of  $B$  would suggest. See Section 4.10 of [Anderson](#page-0-0) et al. (1999) for details of the error bounds.

The example program below illustrates the computation of approximate error bounds.

## 8 Parallelism and Performance

F08TQF (ZHPGVD) is threaded by NAG for parallel execution in multithreaded implementations of the NAG Library.

F08TQF (ZHPGVD) makes calls to BLAS and/or LAPACK routines, which may be threaded within the vendor library used by this implementation. Consult the documentation for the vendor library for further information.

Please consult the [X06 Chapter Introduction](#page-0-0) for information on how to control and interrogate the OpenMP environment used within this routine. Please also consult the Users' Note for your implementation for any additional implementation-specific information.

## 9 Further Comments

The total number of floating-point operations is proportional to  $n<sup>3</sup>$ .

The real analogue of this routine is F08TCF (DSPGVD).

## 10 Example

This example finds all the eigenvalues and eigenvectors of the generalized Hermitian eigenproblem  $ABz = \lambda z$ , where

$$
A = \begin{pmatrix} -7.36 & 0.77 - 0.43i & -0.64 - 0.92i & 3.01 - 6.97i \\ 0.77 + 0.43i & 3.49 & 2.19 + 4.45i & 1.90 + 3.73i \\ -0.64 + 0.92i & 2.19 - 4.45i & 0.12 & 2.88 - 3.17i \\ 3.01 + 6.97i & 1.90 - 3.73i & 2.88 + 3.17i & -2.54 \end{pmatrix}
$$

and

$$
B = \begin{pmatrix} 3.23 & 1.51 - 1.92i & 1.90 + 0.84i & 0.42 + 2.50i \\ 1.51 + 1.92i & 3.58 & -0.23 + 1.11i & -1.18 + 1.37i \\ 1.90 - 0.84i & -0.23 - 1.11i & 4.09 & 2.33 - 0.14i \\ 0.42 - 2.50i & -1.18 - 1.37i & 2.33 + 0.14i & 4.29 \end{pmatrix},
$$

together with an estimate of the condition number of B, and approximate error bounds for the computed eigenvalues and eigenvectors.

The example program for F08TNF (ZHPGV) illustrates solving a generalized Hermitian eigenproblem of the form  $Az = \lambda Bz$ .

#### 10.1 Program Text

```
Program f08tqfe
! F08TQF Example Program Text
! Mark 25 Release. NAG Copyright 2014.
! .. Use Statements ..
     Use nag_library, Only: f06udf, nag_wp, x02ajf, zhpgvd, ztpcon
! .. Implicit None Statement ..
     Implicit None
! .. Parameters ..
     Integer, Parameter :: nin = 5, nout = 6
    Character (1), Parameter :: uplo = 'U'
! .. Local Scalars ..
     Real (Kind=nag_wp) :: anorm, bnorm, eps, rcond, rcondb, t1
     Integer \overline{a} :: aplen, i, info, j, liwork, lrwork, &
                                    lwork, n
! .. Local Arrays ..
     Complex (Kind=nag_wp), Allocatable :: ap(:), bp(:), work(:)
     Complex (Kind=nag_wp) :: dummy(1,1)
     Real (Kind=nag_wp), Allocatable :: eerbnd(:), rwork(:), w(:)
    Real (Kind=nag_wp) :: rdum(1)
```

```
Integer :: idum(1)
     Integer, Allocatable :: iwork(:)
! .. Intrinsic Procedures ..
     Intrinsic \cdots i: abs, max, nint, real
! .. Executable Statements ..
     Write (nout,*) 'F08TQF Example Program Results'
     Write (nout,*)
! Skip heading in data file
     Read (nin,*)
     Read (nin,*) n
     aplen = (n*(n+1))/2Allocate (ap(aplen),bp(aplen),eerbnd(n),w(n))
! Use routine workspace query to get optimal workspace.
     1work = -1liwork = -1lrwork = -1! The NAG name equivalent of zhpgvd is f08tqf
     Call zhpgvd(2,'No vectors',uplo,n,ap,bp,w,dummy,1,dummy,lwork,rdum, &
       lrwork,idum,liwork,info)
! Make sure that there is at least the minimum workspace
     lwork = max(2*n, nint(real(dummy(1,1))))lrowork = max(n, nint(rdum(1)))liwork = max(1, idum(1))Allocate (work(lwork),rwork(lrwork),iwork(liwork))
! Read the upper or lower triangular parts of the matrices A and
! B from data file
     If (uplo=='U') Then
      Read (nin, *) ((ap(i+(j*(j-1))/2),j=i,n),i=1,n)
       Read (nin,*)((bp(i+(i*(i-1))/2),i=i,n),i=1,n)Else If (uplo=='L') Then
       Read (nin,*) ((ap(i+((2*n-j)*(j-1))/2),j=1,i),i=1,n)
       Read (nin,*)((bp(i+((2*n-j)*(j-1))/2),j=1,i),i=1,n)End If
! Compute the one-norms of the symmetric matrices A and B
     anorm = f06udf('One norm',uplo,n,ap,rwork)
     bnorm = f06udf('One norm',uplo,n,bp,rwork)
! Solve the generalized symmetric eigenvalue problem
! A*B*x = lambda*x (itype = 2)
! The NAG name equivalent of zhpgvd is f08tqf
     Call zhpgvd(2, No vectors', uplo, n, ap, bp, w, dummy, 1, work, lwork, rwork, &
       lrwork,iwork,liwork,info)
     If (info==0) Then
! Print solution
       Write (nout,*) 'Eigenvalues'
       Write (nout,99999) w(1:n)
! Call ZTPCON (F07UUF) to estimate the reciprocal condition
! number of the Cholesky factor of B. Note that:
! cond(B) = 1/rcond**2. ZTPCON requires WORK and RWORK to be
! of length at least 2*n and n respectively
       Call ztpcon('One norm',uplo,'Non-unit',n,bp,rcond,work,rwork,info)
! Print the reciprocal condition number of B
       rcondb = rcond**2
       Write (nout,*)
       Write (nout,*) 'Estimate of reciprocal condition number for B'
       Write (nout,99998) rcondb
```

```
! Get the machine precision, eps, and if rcondb is not less
! than eps**2, compute error estimates for the eigenvalues
        eps = x02ajf()If (rcond>=eps) Then
         t1 = anorm*bnormDo i = 1, n
           eerbnd(i) = eps*(t1+abs(w(i))/rcond)End Do
! Print the approximate error bounds for the eigenvalues
         Write (nout,*)
         Write (nout,*) 'Error estimates for the eigenvalues'
         Write (nout,99998) eerbnd(1:n)
       Else
          Write (nout,*)
          Write (nout,*) 'B is very ill-conditioned, error ', &
           'estimates have not been computed'
       End If
     Else If (info>n .And. info<=2*n) Then
        i = info - nWrite (nout,99997) 'The leading minor of order ', i, &
          ' of B is not positive definite'
     Else
       Write (nout,99996) 'Failure in ZHPGVD. INFO =', info
     End If
99999 Format (3X,(6F11.4))
99998 Format (4X,1P,6E11.1)
99997 Format (1X,A,I4,A)
99996 Format (1X,A,I4)
   End Program f08tqfe
10.2 Program Data
```
F08TQF Example Program Data

 $4$  :Value of N (-7.36, 0.00) ( 0.77, -0.43) (-0.64, -0.92) ( 3.01, -6.97) ( 3.49, 0.00) ( 2.19, 4.45) ( 1.90, 3.73)  $(0.12, 0.00) (2.88, -3.17)$ (-2.54, 0.00) :End of matrix A ( 3.23, 0.00) ( 1.51, -1.92) ( 1.90, 0.84) ( 0.42, 2.50)  $(3.58, 0.00)$   $(-0.23, 1.11)$   $(-1.18, 1.37)$  $(4.09, 0.00)$   $(2.33, -0.14)$ ( 4.29, 0.00) :End of matrix B

#### 10.3 Program Results

F08TQF Example Program Results

Eigenvalues -61.7321 -6.6195 0.0725 43.1883 Estimate of reciprocal condition number for B 2.5E-03 Error estimates for the eigenvalues 2.7E-12 3.1E-13 2.6E-14 1.9E-12